## **FSP CMS Workshop – 23 September 2021**

Introduction to alpaka

**Jan Stephan <j.stephan@hzdr.de>**

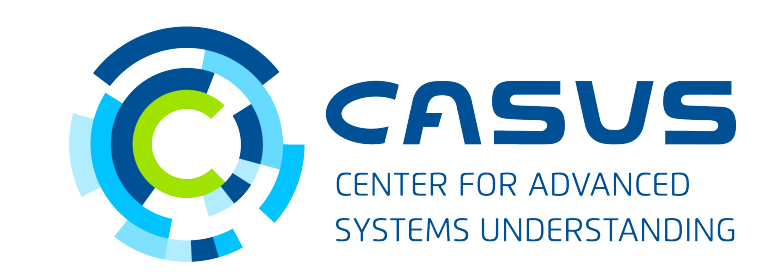

**www.casus.science**

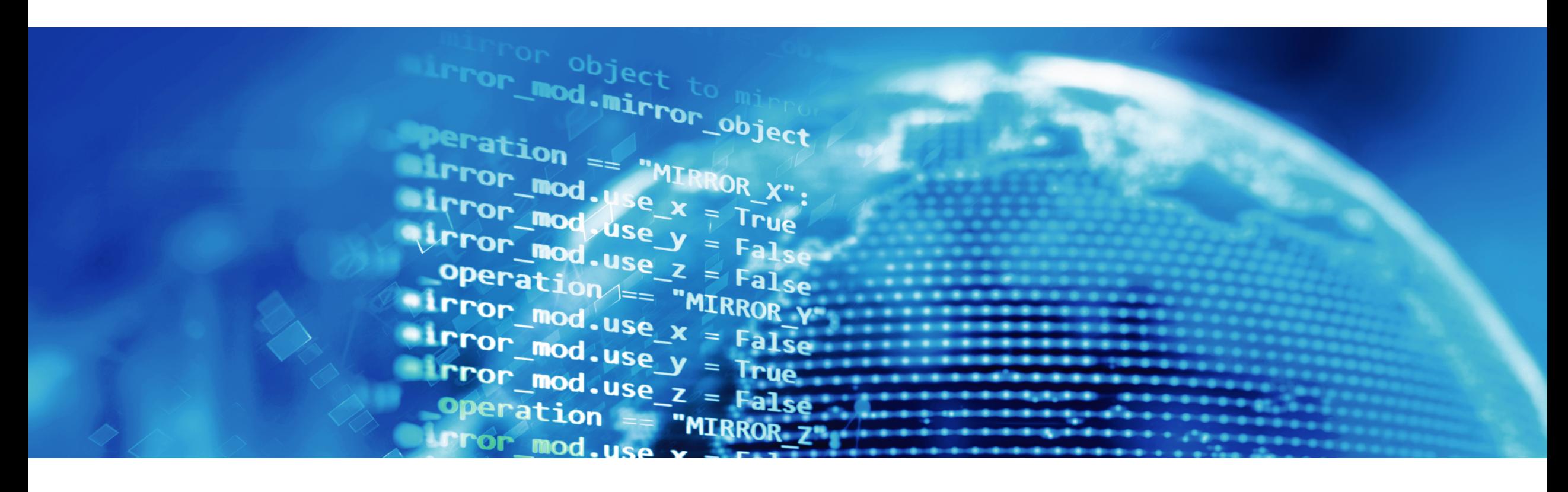

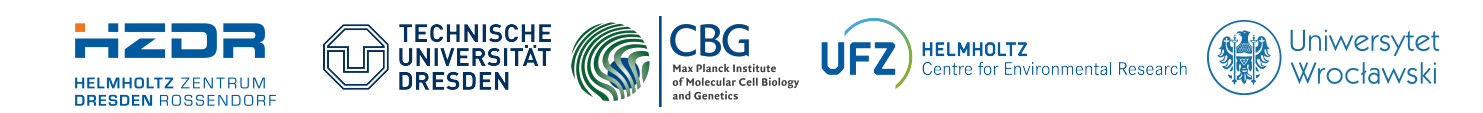

SPONSORED BY THE **Federal Ministr** 

of Education

and Research

FÜR WISSENSCHAFT KULTUR UND TOURISMUS

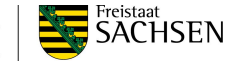

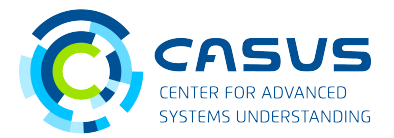

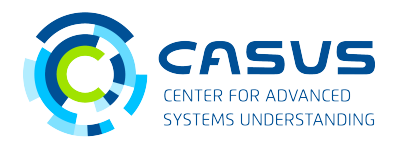

## **alpaka – Abstraction Library for Parallel Kernel Acceleration**

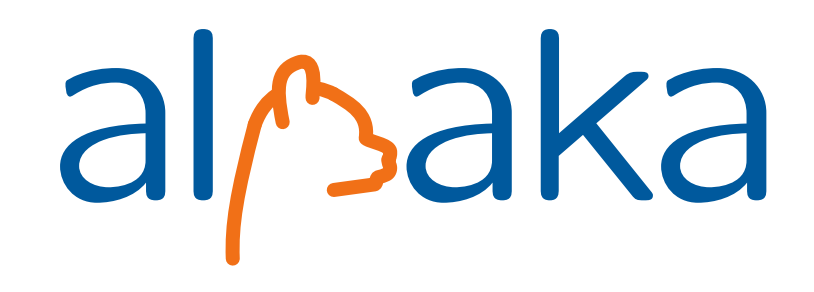

## **Alpaka is…**

- ... a parallel programming library: Accelerate your code by exploiting your hardware's parallelism!
- ... an abstraction library: Create portable code that runs on CPUs, GPUs and FPGAs!
- ... free & open-source software

## **Programming with alpaka**

- $\cdot$  C++ only!
- Header-only library
- Modern library: alpaka is written entirely in C++14 (transitioning to C++17 soon)
- Supports a wide range of modern C++ compilers (g++, clang++, Apple clang, MS Visual Studio)
- Portable across operating systems: Linux, macOS, Windows are supported

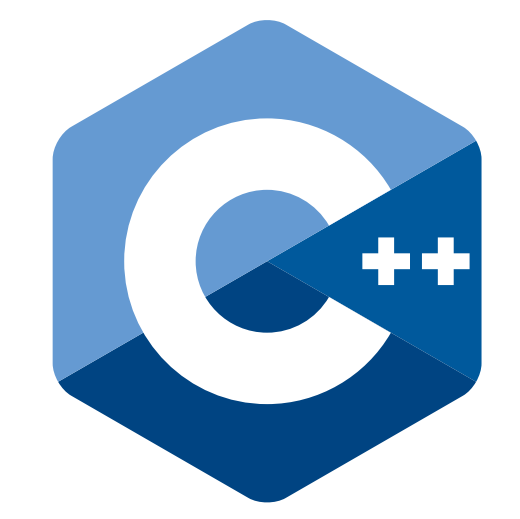

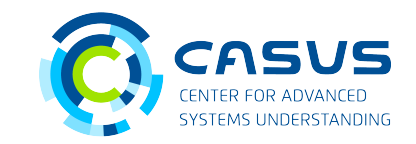

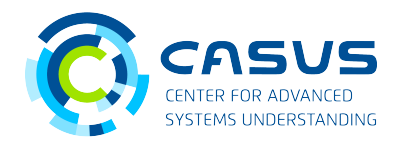

## **Basic concepts**

- Full control for the user, everything is explicit
	- $\rightarrow$  no hidden allocations, copies, ...
- Everything is a concept / trait (through C++ templates)
	- $\rightarrow$  high degree of customization possible
- Abstractions are resolved at compile time
	- → longer compilation time, but very close to native code performance
- CUDA influence: work division defined through grids, blocks, warps & threads
- Additional work division layer: data elements per thread (used for auto-vectorization)

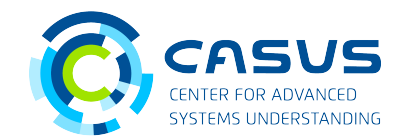

## **AXPY**

 $\vec{v}$  ← *a*⋅ $\vec{x}$  +  $\vec{v}$ 

```
using namespace alpaka; 
\overline{a}struct AxpyKernel
\epsilontemplate <typename TAcc><br>ALPAKA_FN_ACC void operator()(TAcc const& acc,
ALPANA_IN_ACC void operator()(TACC constance),
std::size_t numElements, lift a, lift const* x, lift* T) const<br>f
\mathcal{L}^{\mathcal{L}}auto gridThreadIdx = getIdx<Grid, Threads>(acc)[0u];<br>auto threadElems = getWorkDiv<Thread, Elems>(acc)[0u];
auto threadElems = getWorkDIVSThread, Elems>(acc)[0u];<br>auto first = gridThroadIdy + throadElems:
\alphauto first = gridThreadIdx * threadElems;
                 if(first < numElements) 
\mathcal{L} = \mathcal{L}auto last = first + threadElems;<br>for(auto i = first; i < last; ++i)
 for(auto i = first; i < last; ++i) 
\begin{array}{ccc} \n\mathbf{1} & \mathbf{1} & \\frac{1}{2}າ. <sup>J</sup>
};
```
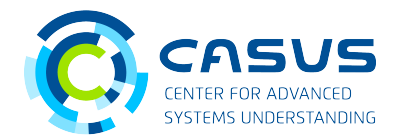

## **AXPY**

using namespace alpaka;<br>using Dim = DimInt<1u>; using  $Idx = std::size_t;$ using Idx = std::size\_t,  $\frac{1}{2}$  Acc = Accopucudant  $\frac{1}{2}$  and  $\frac{1}{2}$ 

## $\vec{v}$  ← *a*⋅ $\vec{x}$  +  $\vec{v}$

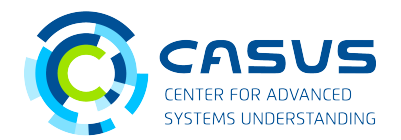

**AXPY** using namespace alpaka;<br>using Dim = DimInt<1u>; using  $Idx = std::size_t;$ using Idx = std::size\_t, using Acc = Accopucudant  $\frac{1}{n}$ ,  $\frac{1}{n}$ ,  $\frac{1}{n}$ 

> auto const host = getDevByIdx<DevCpu>(0u);<br>auto const dev = getDevByIdx<Acc>(0u); auto const dev = getDevByIdxsAccs(0u); using myqueue = queue sace, property::Blockings, auto queue =  $myQueue$  dev};

## $\vec{v}$  ← *a*⋅ $\vec{x}$  +  $\vec{v}$

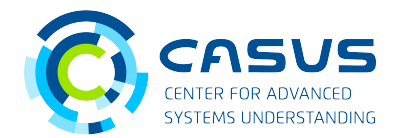

 $\vec{v}$  ← *a*⋅ $\vec{x}$  +  $\vec{v}$ 

**AXPY** using namespace alpaka;<br>using Dim = DimInt<1u>; using  $Idx = std::size_t;$ using Idx = std::size\_t, using Acc = Accopucudant  $\frac{1}{n}$ ,  $\frac{1}{n}$ ,  $\frac{1}{n}$ 

> auto const host = getDevByIdx<DevCpu>(0u);<br>auto const dev = getDevByIdx<Acc>(0u); auto const dev = getDevByIdxsAccs(0u); using myqueue = queue sace, property::Blockings, auto queue =  $myQueue$  dev};

auto const  $cx - y + c$ ,  $y - y + c$ ,  $y - z + f$ ;  $y - z + f$ ;  $y - z + f$ ;  $z - f$ ;  $z - f$ ;  $z - f$ ;  $z - f$ ;  $z - f$ ;  $z - f$ ;  $z - f$ ;  $z - f$ ;  $z - f$ ;  $z - f$ ;  $z - f$ ;  $z - f$ ;  $z - f$ ;  $z - f$ ;  $z - f$ ;  $z - f$ ;  $z - f$ ;  $z - f$ ;  $z - f$ ;  $z - f$ ;  $z - f$ ;  $z - f$ ;  $z - f$ ;  $z - f$ auto hostburx = allocbursint, Idx>(host, Cxt);<br>/\* Initialize = \*/ /\* Initialize … \*/  $\frac{1}{2}$  devburs = allocburship,  $\frac{1}{2}$  dx> (dev, ext),

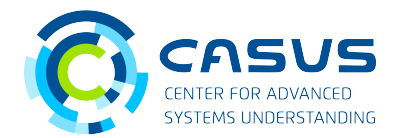

 $\vec{v}$  ← *a*⋅ $\vec{x}$  +  $\vec{v}$ 

**AXPY** using namespace alpaka;<br>using Dim = DimInt<1u>; using  $Idx = std::size_t;$ using Idx = std::size\_t, using Acc = Accopucudant  $\frac{1}{n}$ ,  $\frac{1}{n}$ ,  $\frac{1}{n}$ 

> auto const host = getDevByIdx<DevCpu>(0u);<br>auto const dev = getDevByIdx<Acc>(0u); auto const dev = getDevByIdxsAccs(0u); using myqueue = queue sace, property::Blockings, auto queue = myQueue{dev};

> auto const ext = vecspin, Idx>(1024),<br>auto bostBufY = allocBuf<int Idv>(bo auto hostburx = allocbursint, Idx>(host, Cxt);<br>/\* Initialize = \*/ /\* Initialize … \*/ auto devbur $x =$ allocbursint, Id $x$ (dev, ext);

memcpy(queue, devBufX, hostBufX, ext); // namespace alpaka

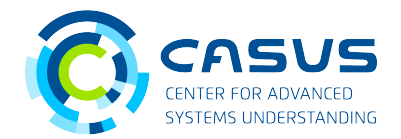

## $\vec{v}$  ← *a*⋅ $\vec{x}$  +  $\vec{v}$

**AXPY** using namespace alpaka;<br>using Dim = DimInt<1u>; using  $Idx = std::size_t;$ using Idx = std::size\_t, using Acc = Accopucudant  $\frac{1}{n}$ ,  $\frac{1}{n}$ ,  $\frac{1}{n}$ 

> auto const host = getDevByIdx<DevCpu>(0u);<br>auto const dev = getDevByIdx<Acc>(0u); auto const dev = getDevByIdxsAccs(0u); using myqueue = queue sace, property::Blockings, auto queue =  $myQueue$ {dev};

auto const ext = vecspin, Idx>(1024),<br>auto bostBufY = allocBuf<int Idv>(bo auto hostburx = allocbursint, Idx>(host, Cxt);<br>/\* Initialize = \*/ /\* Initialize … \*/ auto devbur $x =$ allocbursint, Id $x$ (dev, ext);

memcpy(queue, devBufX, hostBufX, ext);

auto workDiv = getValidWorkDivSAcc>(dev, ext, Idx(1u)), auto taskincrijci = createTaskincrijci >Acc>( workDIV, AxpyKernel(J,  $\wedge$  params …  $\wedge$ ), enqueue (queue, taskKernel),

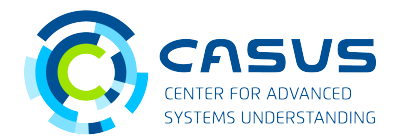

## $\vec{v}$  ← *a*⋅ $\vec{x}$  +  $\vec{v}$

**AXPY** using namespace alpaka;<br>using Dim = DimInt<1u>; using  $Idx = std::size_t;$ using Idx = std::size\_t, using Acc = Accopucudant  $\frac{1}{n}$ ,  $\frac{1}{n}$ ,  $\frac{1}{n}$ 

> auto const host = getDevByIdx<DevCpu>(0u);<br>auto const dev = getDevByIdx<Acc>(0u); auto const dev = getDevByIdxsAccs(0u); using myqueue = queue sace, property::Blockings, auto queue =  $myQueue$  dev};

```
auto const ext = vecspin, Idx>(1024),<br>auto bostBufY = allocBuf<int Idv>(bo
auto hostburx = allocbursint, Idx>(host, Cxt);<br>/* Initialize = */
/* Initialize … */
auto devburx =allocbursint, Idx(dev, ext);
```
memcpy(queue, devBufX, hostBufX, ext);

```
auto workDiv = getValidWorkDiv<Acc>(dev, ext, Idx{1u});<br>auto taskKernel = createTaskKernel<Acc>(
                           workDiv, AxpyKernel\{\}, /* params ... */);
workDIV, AxpyKernel(), /* params … */),<br>onquouo(quouo toskKernel).
 enqueue(queue, taskKernel);
```
memcpy(queue, hostBufX, devBufX, ext);

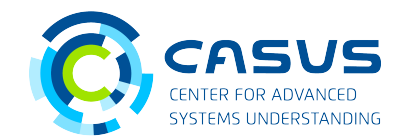

## **alpaka's structure**

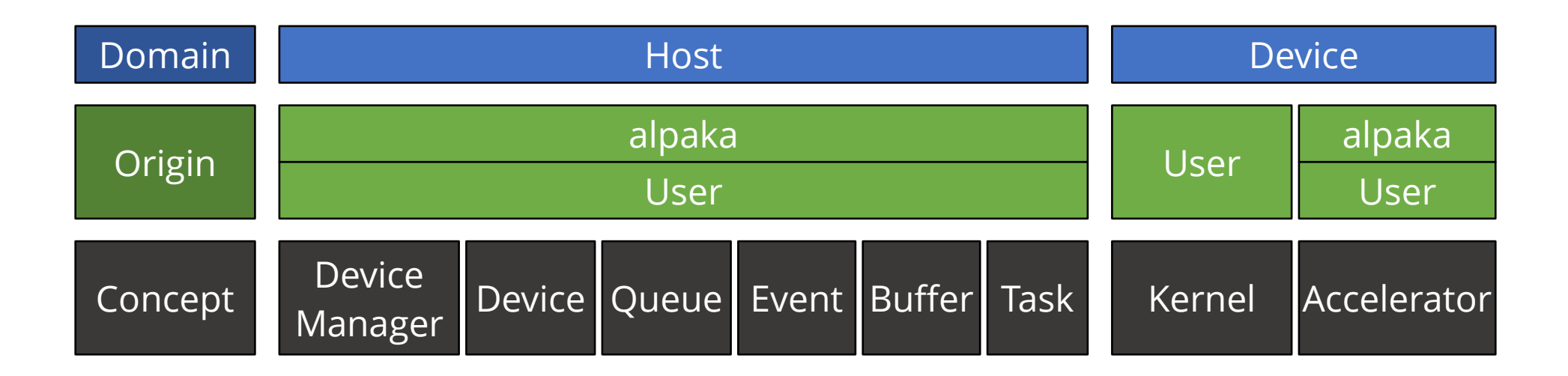

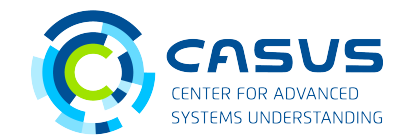

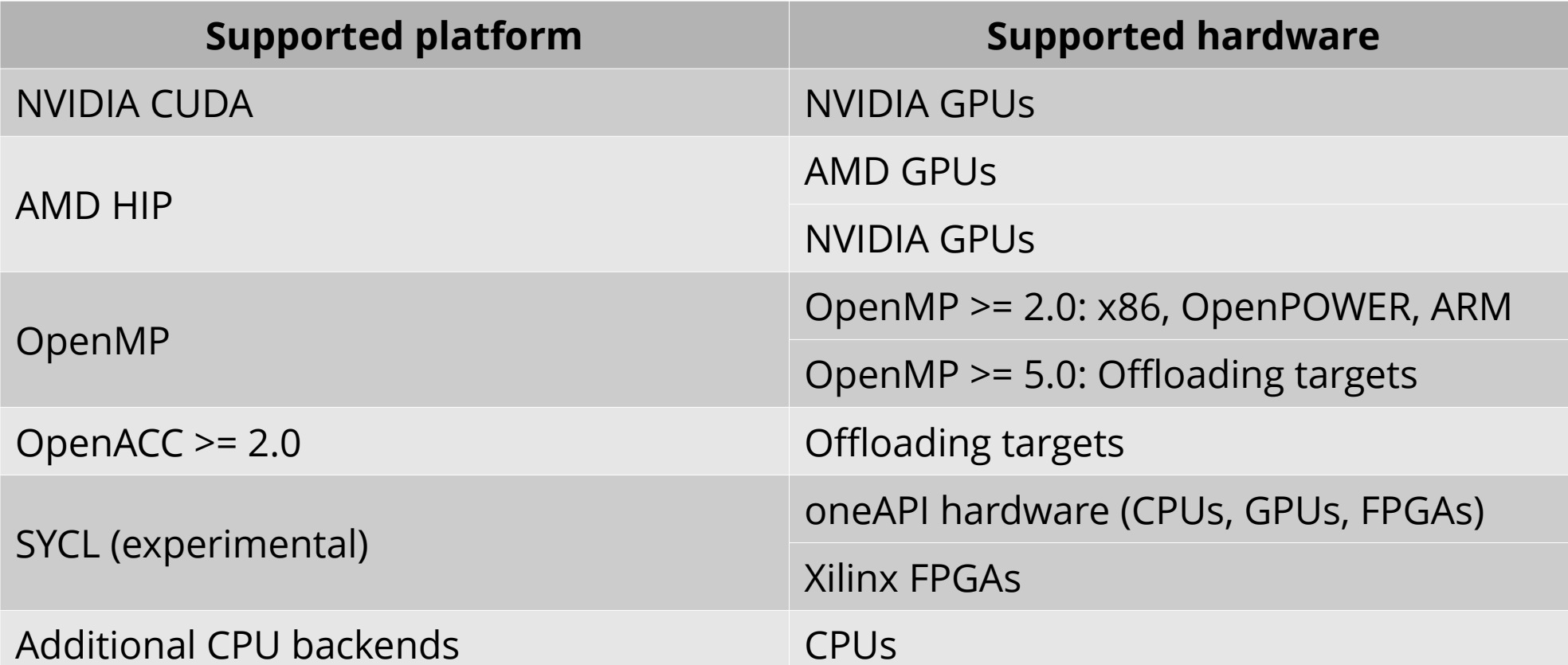

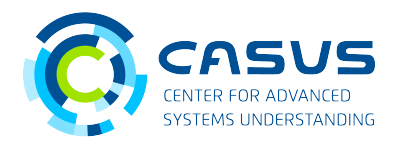

## **alpaka is free software (MPL 2.0). Find us on GitHub!**

## **Our GitHub organization: <https://www.github.com/alpaka-group>**

- Contains all alpaka-related projects, documentation, samples, ...
- New contributors welcome!

## **The library: <https://www.github.com/alpaka-group/alpaka>**

• Full source code, issue tracker, installation instructions, examples, ...

## **Detailed YouTube video series: <https://bit.ly/33MYZSQ>**

● Slides: **[https://www.github.com/alpaka-group/alpaka-workshop-slides/tree/200629\\_cern](https://www.github.com/alpaka-group/alpaka-workshop-slides/tree/200629_cern)**

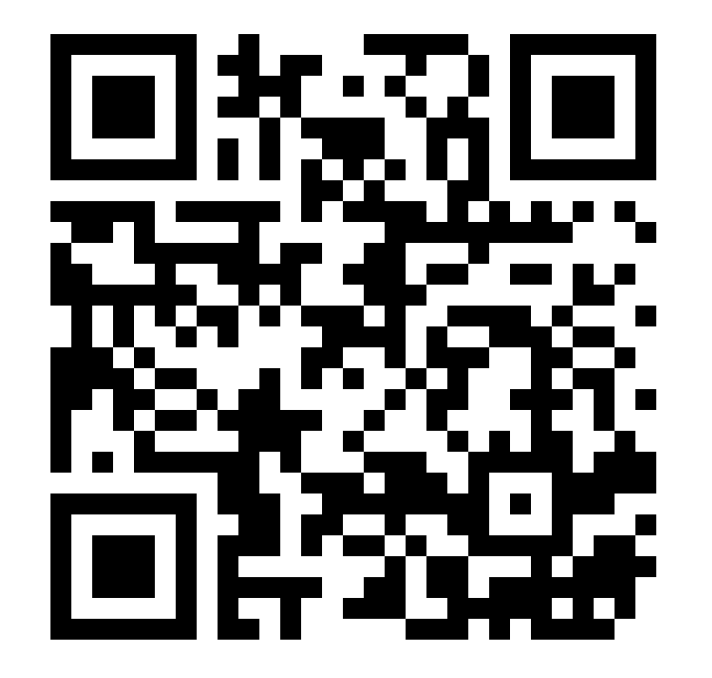

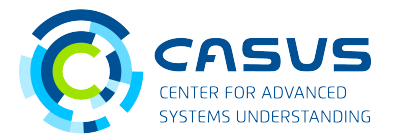

## Jan Stephan – Introduction to alpaka – 23 September 2021 | 16 **alpaka's Ecosystem**

## **cupla – The CUDA portability layer**

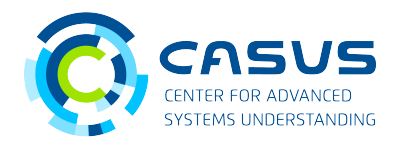

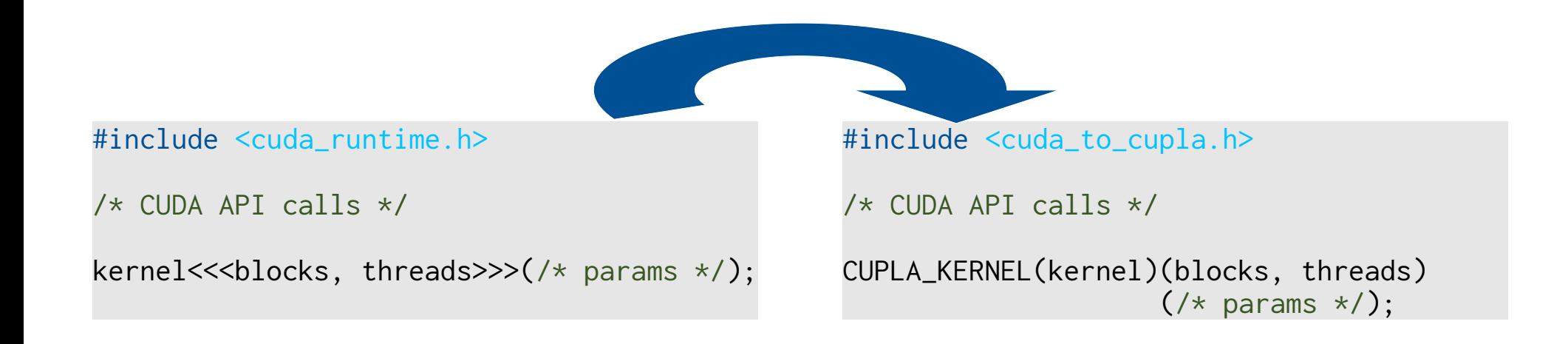

- Use cupla ( $C_{++}$  User interface for the Platform independent Library Alpaka) to make existing CUDA codes portable!
- cupla maps CUDA API calls to the corresponding alpaka API calls

## **cupla – The CUDA portability layer**

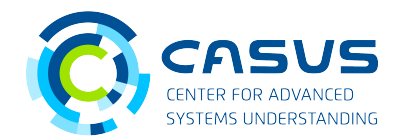

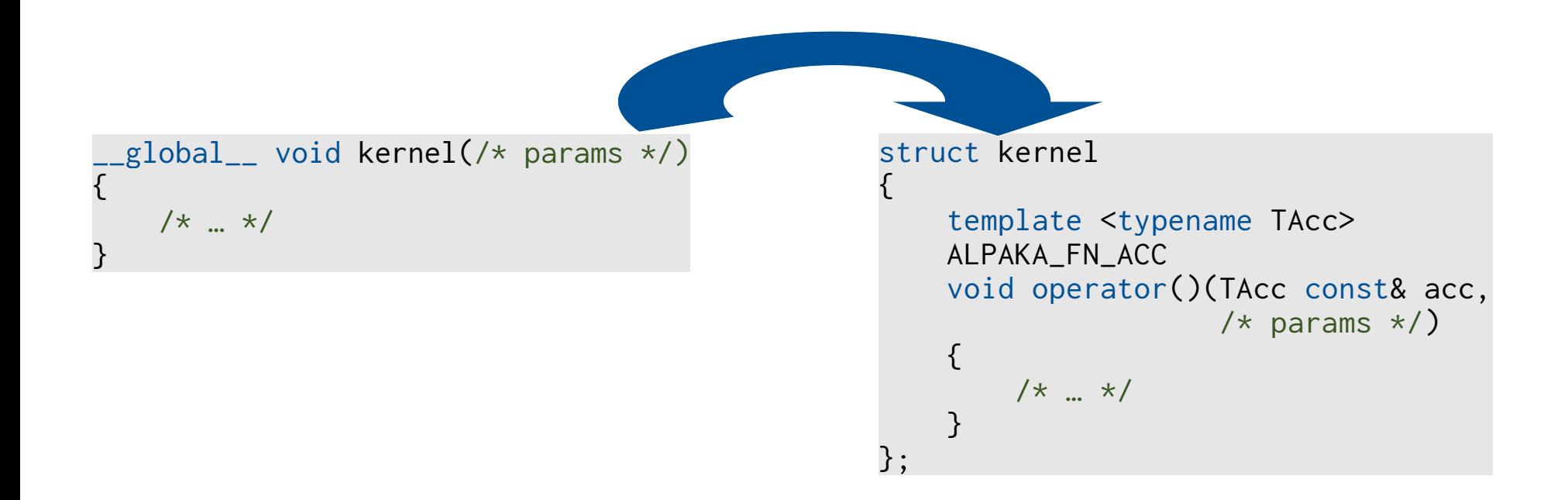

- CUDA kernels need to be transformed into alpaka kernels
- Porting guide: **<https://github.com/alpaka-group/cupla/blob/master/doc/PortingGuide.md>**
- Tuning guide: **https://github.com/alpaka-group/cupla/blob/master/doc/TuningGuide.md**

## **cupla – The CUDA portability layer**

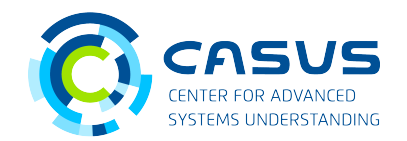

## **cupla is free software (LGPL 3.0). Find us on GitHub!**

## **The library: <https://www.github.com/alpaka-group/cupla>**

- Full source code
- Issue tracker
- Installation instructions
- Small examples

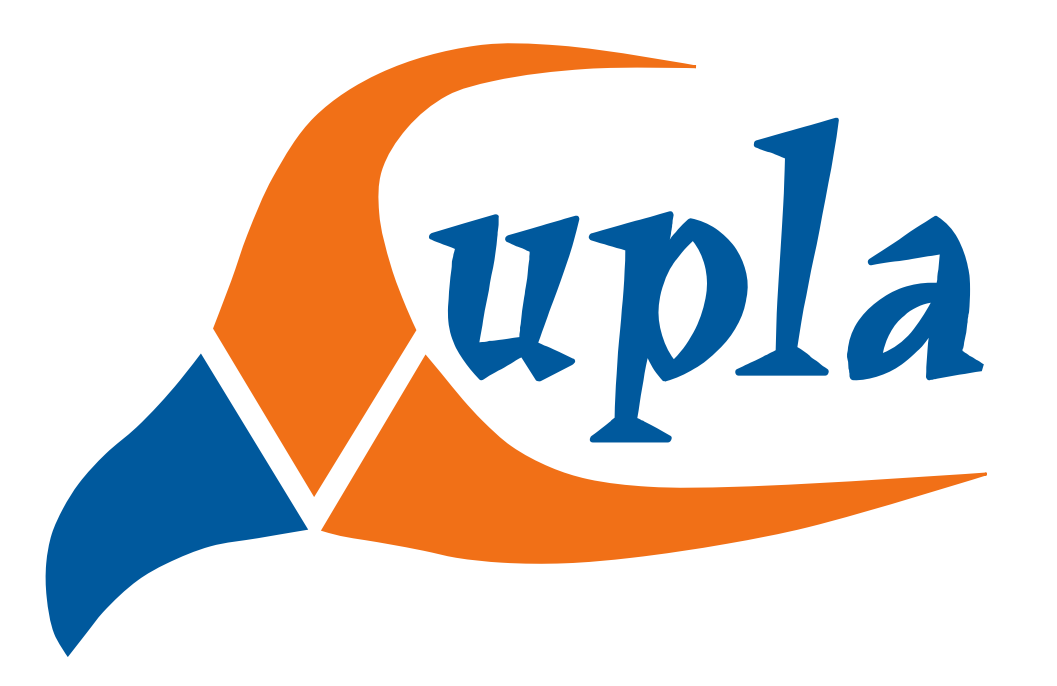

## **vikunja – Primitives for alpaka**

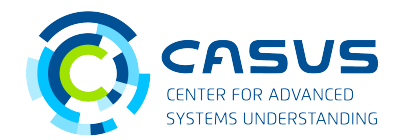

## **Out now: vikunja 0.1.0**

- vikunja provides high-level C++ primitives
	- reduce
	- reduce ●
	- More on the way!
- Based on alpaka
- Get it here: **<https://github.com/alpaka-group/vikunja>** (MPL 2.0)

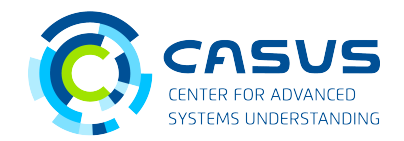

## **Problem: representation of data is tied to physical layout**

• Array of structs:

```
struct P { float x; float y; } p[8];<br>p[i].x = 3.14f;p[i].x = 3.14f;<br>func(n[i]).
\lceil unc \lceilp\lceil i \lceil,
```
• Struct of arrays:

```
struct P { float x[8]; float y[8]; } p;<br>p.x[i] = 3.14f;
p.x<sub>L</sub>ij - 3.14f;<br>func(n v<sup>[</sup>i] n v
func(p.x[i], p.y[i]);
```
- Changing the data layout requires changing the algorithm
- Different hardware needs different data layouts to perform well

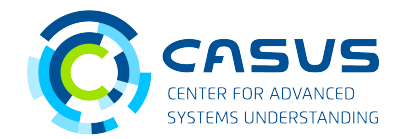

## **Solution: Separate algorithmic data view and physical data layout**

- LLAMA (Low Level Abstraction of Memory Access)
- Switch between memory layouts without touching the algorithm
- Header-only, portable C++17 library
- Supports CUDA >= 11
- Orthogonal to alpaka

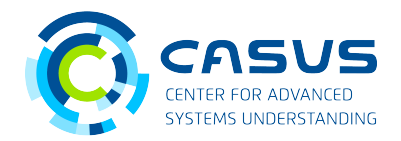

**LLAMA is free software (LGPL 3.0). Find us on GitHub!**

**The library: <https://www.github.com/alpaka-group/llama> Read the Docs: [https://llama-doc.rtfd.io](https://llama-doc.rtfd.io/) Doxygen: <https://alpaka-group.github.io/llama/>**

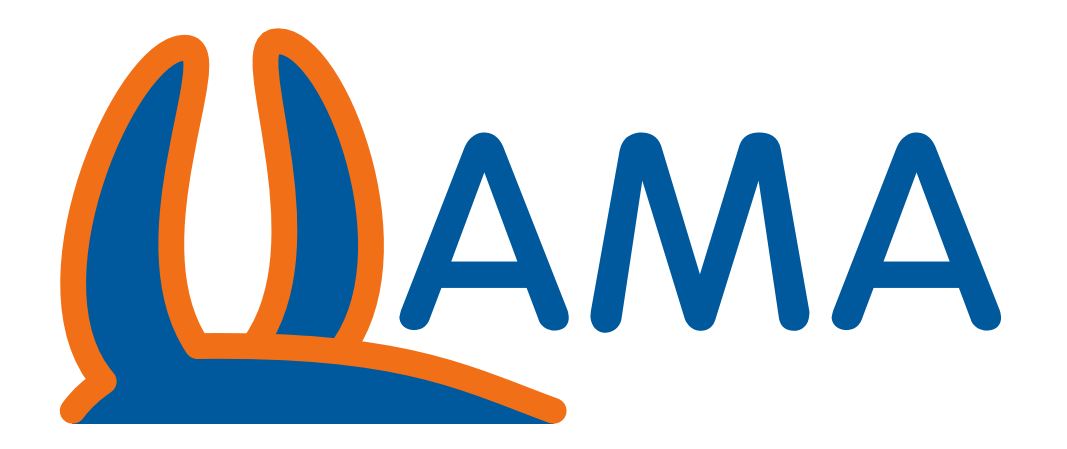

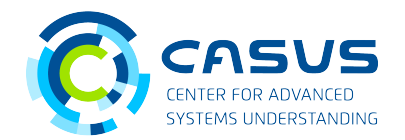

## **bactria - Broadly Applicable C++ Tracing and Instrumentation API**

- Ongoing research project
- Idea: Instrument portions of your code with a modern C++ API
- Choose desired profiling / tracing library at runtime and analyse output with your favourite tools!
- Monitor progress here: **<https://github.com/alpaka-group/bactria>** (EUPL 1.2)

## **mallocMC – Memory Allocator for Many Core Architectures**

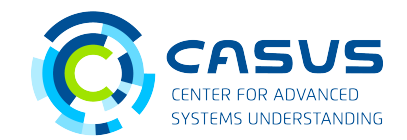

## **mallocMC – Framework for fast memory managers**

- Provides policy-based allocators
- Allows for fast small object allocations inside the kernel
- Can be integrated with alpaka
- **<https://github.com/alpaka-group/mallocMC>**

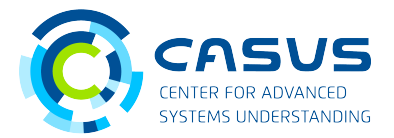

# **Planning for the Future**

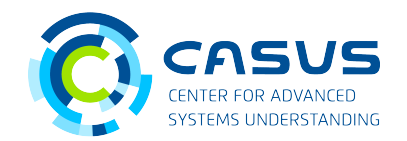

## **Will alpaka support future technologies?**

- alpaka's internal structure makes new back-ends easy to integrate
- Recent examples: new back-ends for HIP, OpenACC, SYCL (soon)

## **Will alpaka's ecosystem still be supported in 5, 10, 15, … years?**

*Always in motion is the future.* - Yoda

- Development funded by HZDR and CASUS
- Developers active since  $\sim$  2008
- Continuously expanding HPC software portfolio
- We are developing for our own science projects, too!

**The End**

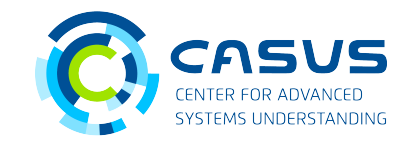

## alpaka upla IDAMA

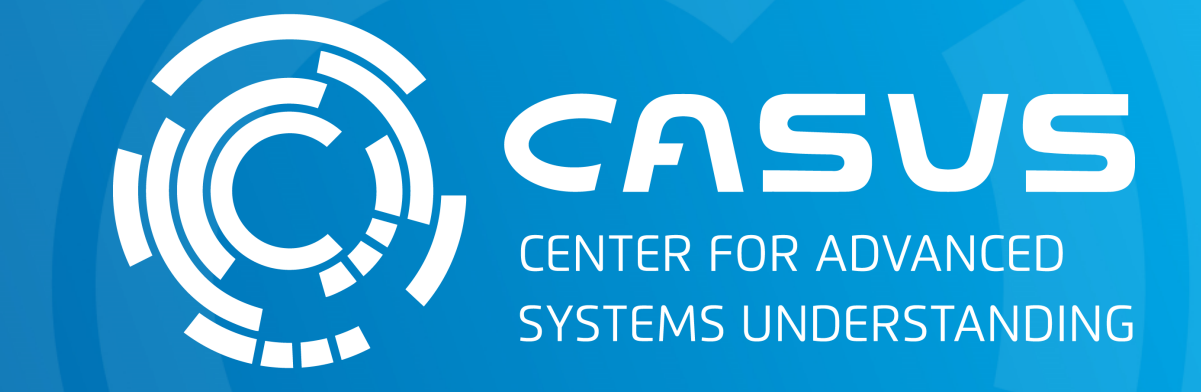

## **www.casus.science**

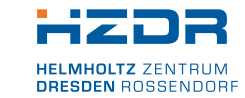

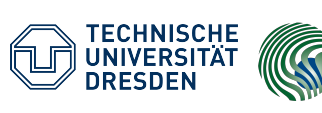

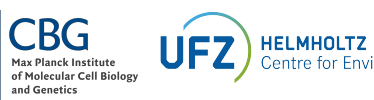

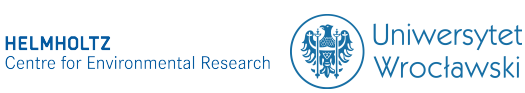

SPONSORED BY THE

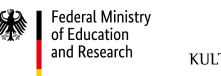

STAATSMINISTERIUM FÜR WISSENSCHAFT KULTUR UND TOURISMUS

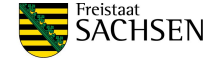

## **Future alpaka Releases**

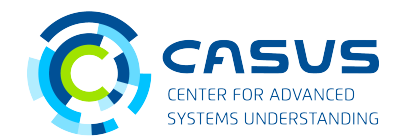

## **alpaka 0.8 – Expected on 01 November 2021**

- Improvement of kernel language
	- Abstraction of thread fences / memory fences (CERN-CMS request)
- Finalize SYCL back-end
	- $\rightarrow$  mainline support for oneAPI hardware and possibly Xilinx FPGAs
- More flexible memory abstraction
	- Cache hints for load/store functionality

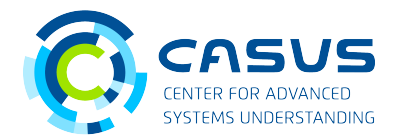

## **Resource-based, Declarative task-Graphs for Parallel, Event-driven Scheduling**

- Lightweight, application-level C++14 framework for creating and scheduling task graphs
- RedGrapes generates a task graph based on high-level resource descriptions and order of the code
- Get it here: **<https://github.com/ComputationalRadiationPhysics/redGrapes>** (MPL 2.0)
- Read the Docs: **<https://redgrapes.rtfd.io/>**

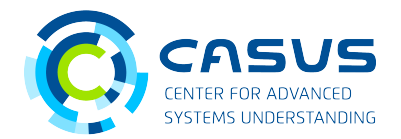

## **Vector addition: alpaka CUDA PTX**

mov.u32 %r3, %ctaid.x;<br>mov.u32 %r4, %ntid.x;  $mov.u32$  %r5, %tid.x; mad.lo.s32 %r1, %r4, %r3, %r5; setp.ge.s32 %p1, %r1, %r2; sctp.gc.ssz %p1, %11, %12,<br>@%n1 bra RRE ?  $\epsilon$ <sub>1</sub> bra BB<sub>0</sub>\_2;  $\text{cvta.to.global.u64 } % \text{rd3, } % \text{rd2; } % \text{d1, do } % \text{d2, do } % \text{d2, do } % \text{d3, do } % \text{d4, do } % \text{d5, do } % \text{d6, do } % \text{d7, do } % \text{d8, do } % \text{d8, do } % \text{d9, do } % \text{d9, do } % \text{d9, do } % \text{d9, do } % \text{d9, do } % \text{d9, do } % \text{d9, do } % \text{d9, do } % \text{d9, do } % \text{d0, do } % \text{d0, do } % \$  $\text{cvta.to.global.u64 } % \text{r.d4, } % \text{r.d1}:$ mul.wide.s32 %rd5, %r1, 8; mul.wide.s32 %rd5, %r1, 8; add.su4 %rd0, %rd4, %rd3,<br>Id global f64 %fd2 [Yrd6]. dd.global.iv+ %iu2, [%iuv],<br>add c64 %fd7 %rd3 %r add.su4 %rd7, %rd3, %rd3,<br>1d global f64 %fd3 [%rd7]. ld.global.f64 %fd3, [%rd7]; fma.rn.f64 %fd4, %fd2, %fd1, %fd3; st.global.f64

## **Vector addition: native CUDA PTX**

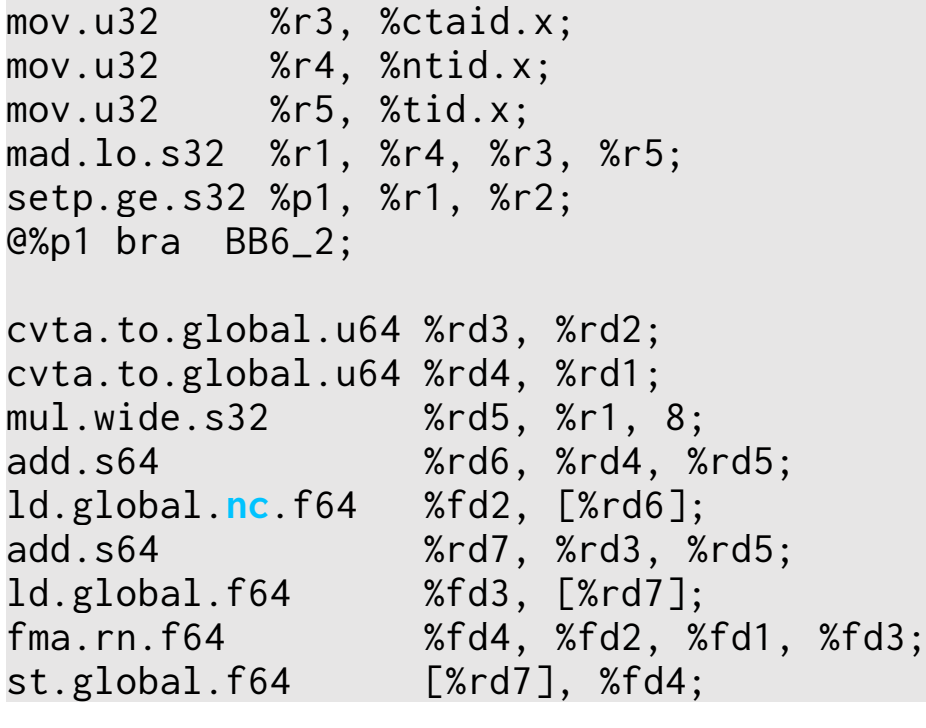

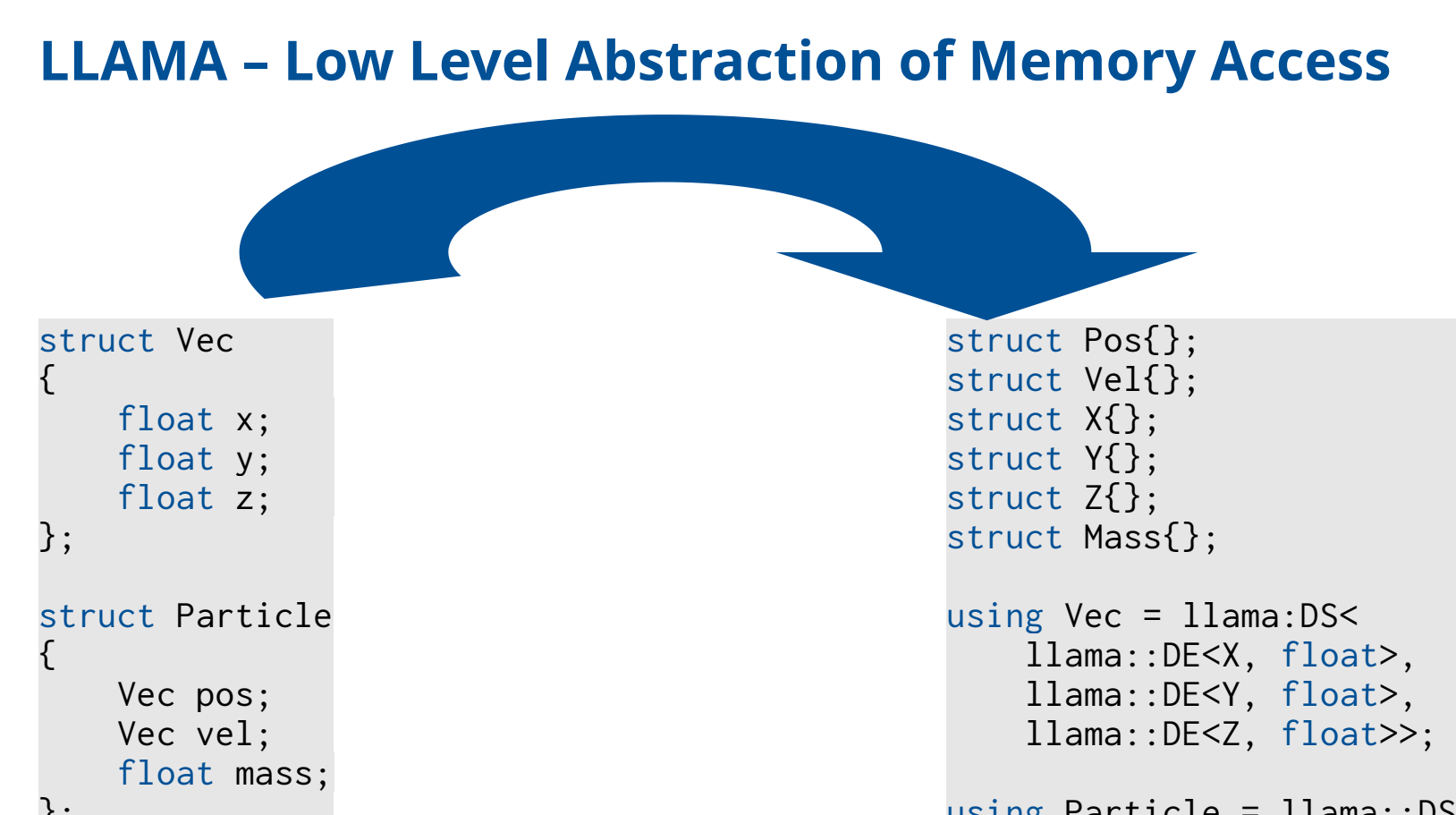

• LLAMA builds a tree of abstract tags

};

• Leaf elements carry final type used for computation

using Particle =  $llama::DS<$ llama::DE<Pos, Vec>, llama::DE<Vel, Vec>, llama::DESVCI, VCC2,<br>llama::DE<Mass float  $l$ llama $l$ : $D$ Esilass, float $\geq$ ;

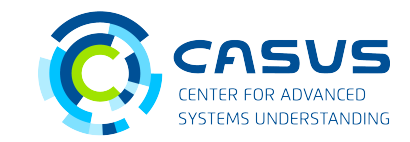

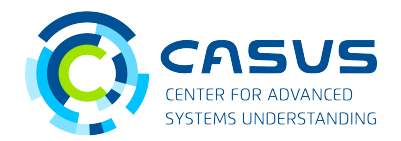

- Define problem size using ArrayDomain
- Compile-time dimensionality, runtime extents
- Choose desired memory mapping
	- LLAMA supports AoS, SoA and AoSoA mappings
- Allocate memory
	- LLAMA supports allocators based on std::vector (default), std::shared\_ptr and stack memory
- Access data as needed
	- LLAMA provides a rich interface for accessing data

// Define problem size llama::ArrayDomain domain{dimX, dimY};

```
// decltype(domain) is:
// decltype(domain) is: 
llama::ArrayDomain<2>;
```

```
// Choose Array-of-structs mapping
// Choose Array-of-structs mapping 
llama::mapping::AoS map{domain, 
Particle{}};
```

```
// Allocate memory with default allocator
// Allocate memory with default allocator 
auto view = llama::allocView(mapping);
```

```
// Access first particle
// Access first particle 
auto p - vicw(pos),
```

```
// Access particle information
// Access particle information 
\sum_{i=1}^{n}
```